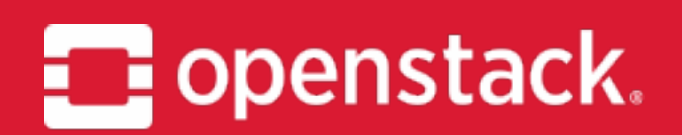

### **Qinling Project Update OpenStack Summit Vancouver Lingxian Kong**

**May 2018** 

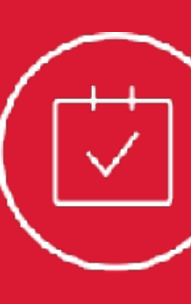

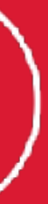

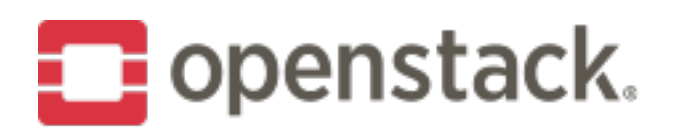

### What is Qinling('tfinlin')?

- **Function-as-a-Service**
- Launched by Catalyst Cloud in 2017
- \* Approved in the end of Queens dev cycle

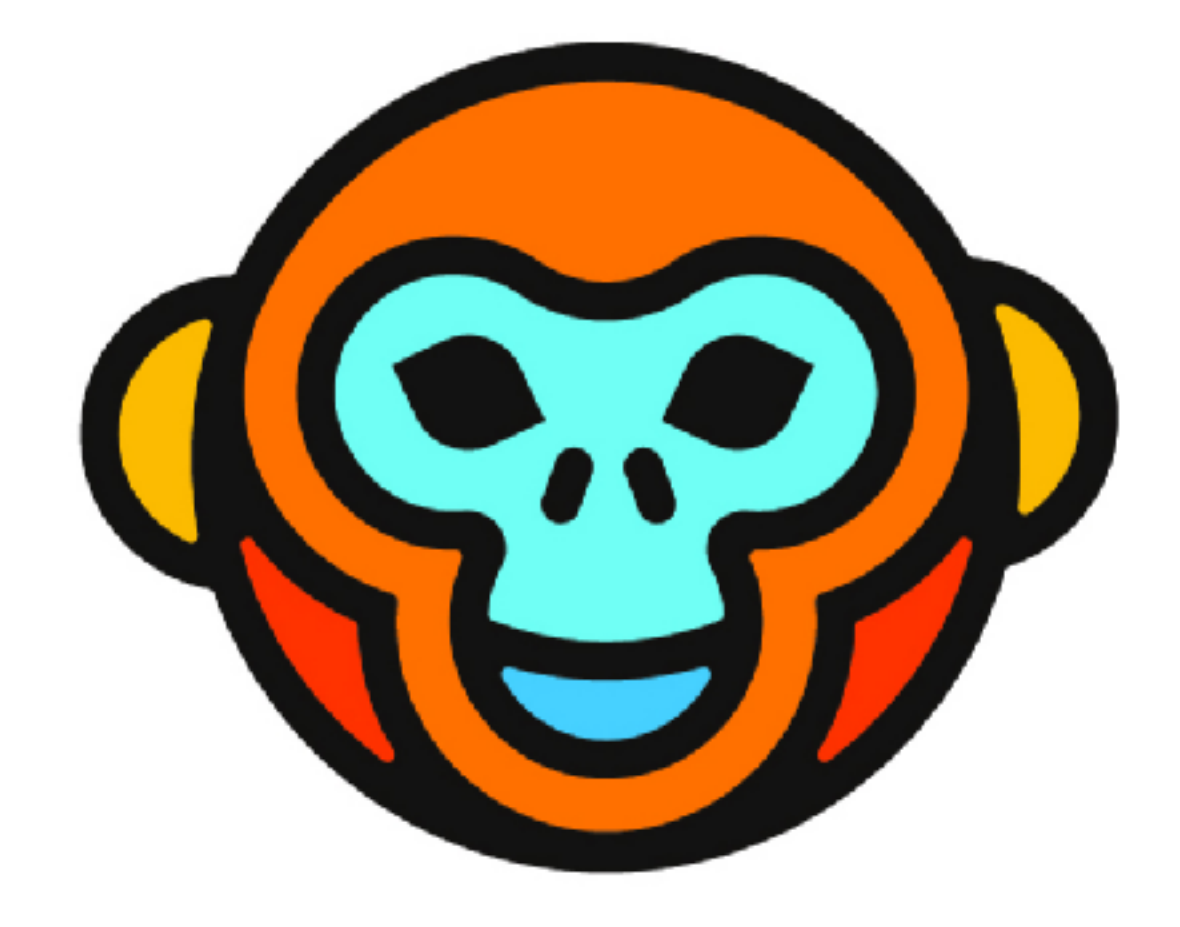

# QINLING an OpenStack Community Project

### **Current Features**

- ❖ Runtime/Function/Execution/Job/Webhook
- ❖ Runtime: Python, Node.JS(experimental)
- ❖ Function type: Code/Swift/Image
- ❖ Sync/Async function execution
- ❖ Autoscaling
- ❖ Function scale up/scale down
- **E** Admin useful actions: function detach, get workers
- ❖ python-qinlingclient

## **OpenStack Rocky**

- \* Documentation improvement
- \* Function versioning
- \* Secure connection with K8S
- \* Resource limitation

## **Beyond Rocky**

- ❖ Doc, Doc, Doc!
- ❖ Send usage notification
- ❖ Function Aliases
- ❖ Function tag
- \* Qinling horizon plugin
- ❖ Retries/Error handling
- ❖ Advanced autoscaling
- **Example 23 CloudEvent integration**
- ❖ Serverless platform integration

### **How to give feedback**

- ❖ IRC: #openstack-qinling
- ◈ openstack-dev@lists.openstack.org [Qinling]
- ❖ StoryBoard: <https://storyboard.openstack.org/#!/project/927>
- ❖ Lingxian Kong <anlin.kong@gmail.com>

Qinling - Project Onboarding

11:00am-11:40am Level Two - Room 223

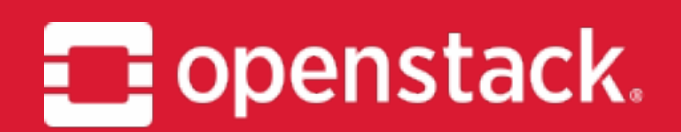

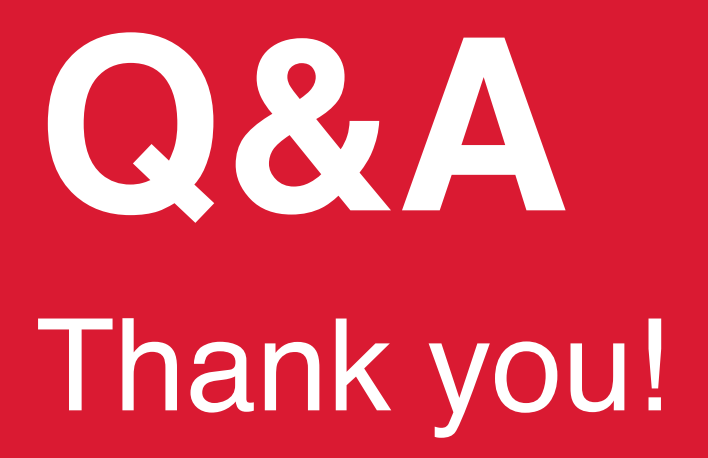

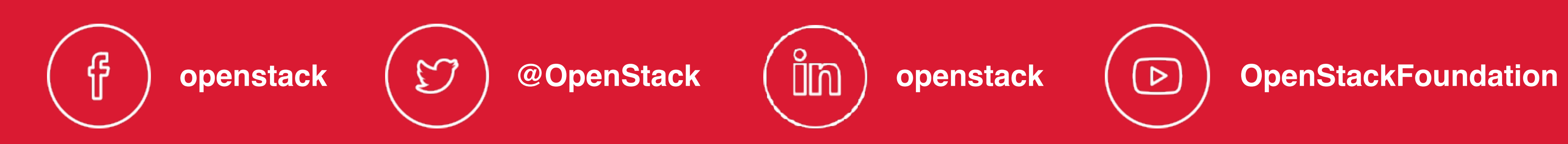

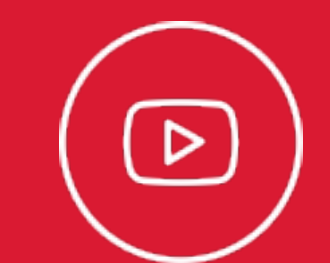